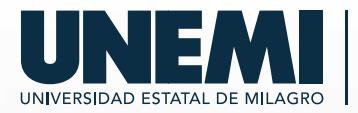

Educación Continua

CURSO DE

# **Formación de especialista ofimático**

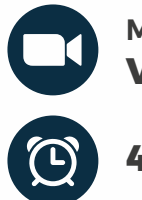

**Modalidad Virtual**

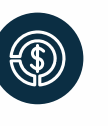

**Inversión: Comunidad Externa: USD 50 Comunidad Externa: USD 50**<br>**40 horas Comunidad UNEMI: USD 50** 

Para mayor<br>información (C) 0985742076 Para mayor

**(x)** educacioncontinua@unemi.edu.ec

# **INTRODUCCIÓN**

El conocimiento y la destreza de las herramientas ofimáticas (Word, Excel, Power Point y Outlook) son parte de herramientas tecnológicas de uso diario en las empresas u organizaciones grandes, medianas y pequeñas. Permite llevar a cabo la organización, creación, modificación, presentación, impresión, etc. de archivos y documentos comerciales o institucionales.

Además, se quiere ampliar el concepto de evaluación, como un instrumento que les permita tomar decisiones y medir los aprendizajes de sus estudiantes.

# **METODOLOGÍA**

- -El presente curso está preparado para dictarse de forma virtual.
- -Se ha dividido en cuatro unidades de estudio.
- -Se prevé ir avanzando a lo largo del itinerario de aprendizaje planificado bajo modalidad online, ya que cuenta con una serie de temas y ejercicios.
- Para su evaluación, el alumno/a deberá completar todos los ejercicios propuestos en las unidades.
- La titulación será remitida al alumno/a una vez se haya comprobado que ha completado el itinerario de aprendizaje satisfactoriamente.
- Además, recibirá los materiales didácticos que incluye el curso para poder consultarlos en cualquier momento y conservarlos una vez finalizado el mismo.

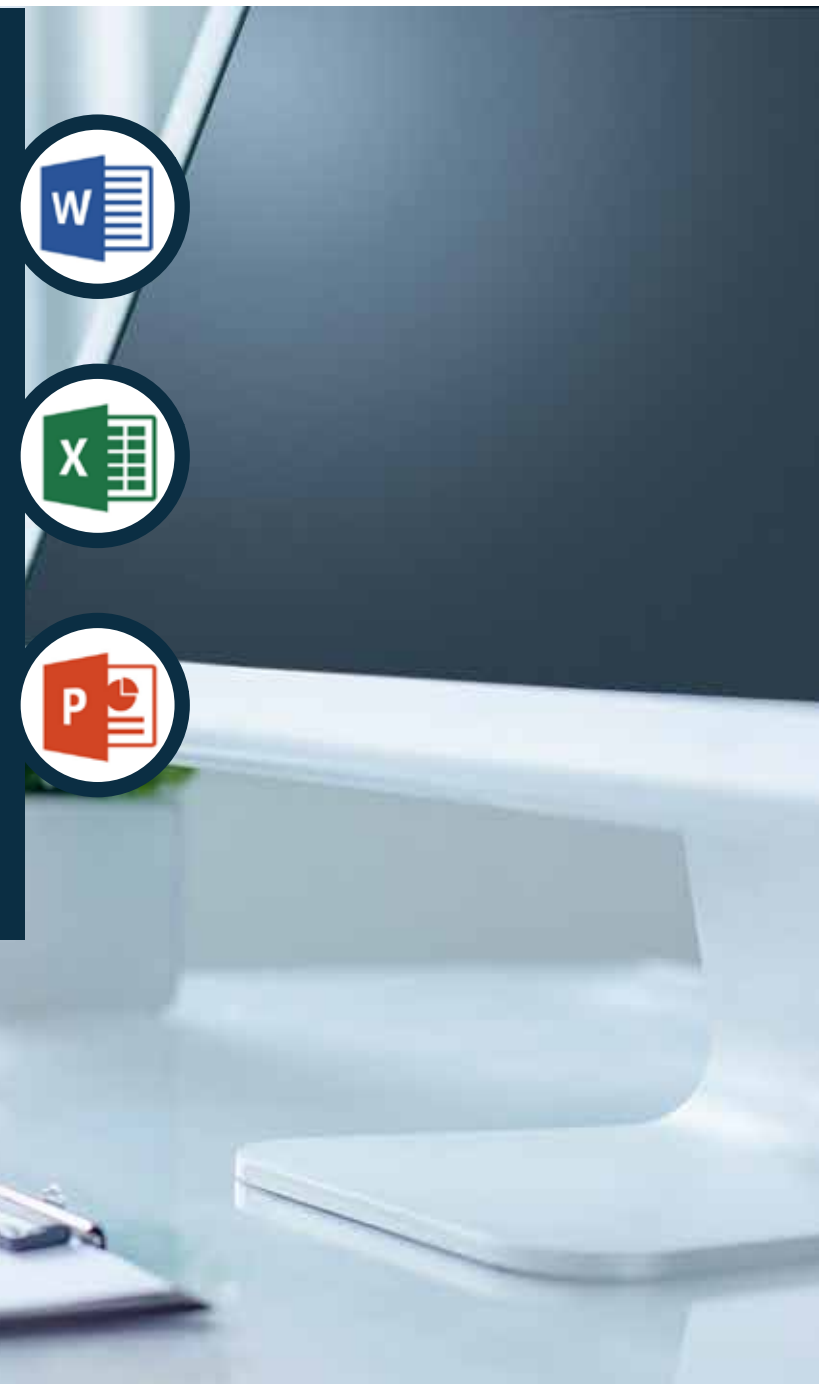

2

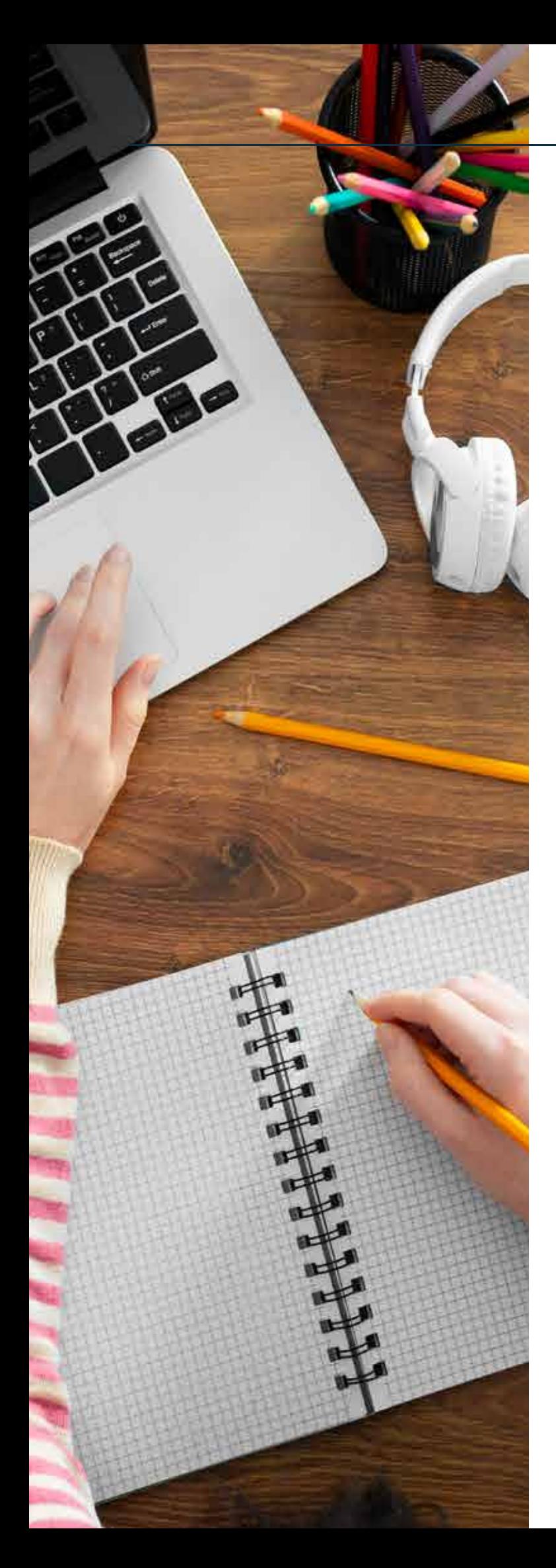

# **ESTUDIO DE PERTINENCIA**

El curso permite al participante dominar todos los programas del Office a nivel profesional. Manejarás con rapidez y seguridad todos los programas revisados.

La utilidad del curso será medida por el dominio profesional de las herramientas de Office con todos los ejercicios prácticos realizados en el curso.

# **OBJETIVOS**

## **Objetivo general:**

Dominar y aplicar profesionalmente las herramientas ofimáticas de Microsoft en la vida profesional y cotidiana.

# **DIRIGIDO A:**

Estudiantes, profesionales y público en general, que necesiten ampliar sus conocimientos del paquete Office.

## **El curso incluye:**

- -Aula virtual
- -Material del docente
- -Recursos complementarios
- -Certificado de asistencia y/o aprobación
- -Acompañamieto por el docente tutor por medio del chat

## **Emitido por:**

Universidad Estatal de Milagro, a través del área de Educación Continua.

# **CONTENIDO**

## **Unidad 1 Microsoft Excel básico**

- 1. Interfaz y panel de control.
- 2. Especificación de fórmulas y uso de funciones estadísticas.
- 3. Uso de funciones de búsqueda y referencia en base de datos.
- 4. Funciones lógicas (simples anidadas) y auditorías.
- 5. Ilustraciones y creación de gráficos.

#### **Unidad 2**

## **Microsoft Excel intermedio/avanzado**

- 1. Uso de filtros, tablas y gráficos dinámicas.
- 2. Validación de datos.
- 3. Protección de datos e impresiones personalizadas.
- 4. Funciones de análisis de hipótesis.
- 5. Esquema de datos.

## **Unidad 3**

## **Gestión de Microsoft Word y Power Point**

- 1. Elementos básicos, creación y edición de documentos en Microsoft Word.
- 2. Inserción de tablas, ilustraciones, formatos, estilos y funciones.
- 3. Combinar correspondencia, índices de contenido e inserción de referencias bibliográficas.
- 4. Entorno de Power Point y creación de presentaciones.
- 5. Formatos, presentaciones animadas e impresiones personalizadas.

## **Unidad 4**

**Ofimática en la nube**

- 1. Uso de Google Drive.
- 2. Edición de documentos en Microsoft Word, Excel y Power Point.
- 3. Manejo de formularios de Google.
- 4. Compartir documentos.

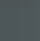

**Wictiplacen** 

**HORARIO Sábado y domingo De 08:00 a 12:00**

# **DURACIÓN**

**40 horas**

**Contacto con el docente:** 24 horas clases sincrónicas

**Trabajo autónomo:** 16 horas clases asincrónicas

Los encuentros con el docente serán solo de forma virtual, a través de la plataforma.

Nota: Jornada sujeta a cambios. Las clases serán grabadas diariamente.

Los recursos de aprendizajes podrán ser compartidos desde el aula virtual.

5

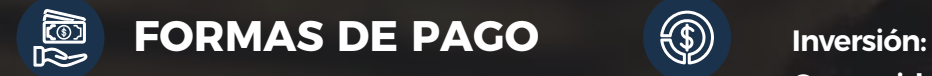

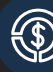

**Comunidad Externa: USD 50 Comunidad UNEMI: USD 50**

## **TRANSFERENCIA BANCARIA**

Cuentas corrientes:

- Banco Pichincha #2100101216 Sublínea: 121251
- Banco del Pacífico #7457127
- Banco de Machala #1260022241 Código: 21251
- Ruc: 0968598800001
- Razón social: EPUNEMI

#### **PAGO CONTADO**

Bloque "H" UNEMI

## **TARJETA DE CRÉDITO**

Pago en línea

**Nota:** Para la recepción de los comprobantes de pago subir en el enlace que se detalla a continuación para su validación correspondiente: https://sagest.epunemi.gob.ec/consultarsaldos Opción Registrar Pago

#### **CONTÁCTANOS**

**Horario de Atención** 8:00 am a 13:00 pm – 14:00 pm a 17:00 pm

**Enlace meet:** meet.google.com/jtn-ozic-zaw **Correo:** educacioncontinua@unemi.edu.ec **Cel.:** 098 574 2076 **Whatsapp:** https://wa.link/1c905a (098 574 2076)

# **INFORMACIÓN INFORMACIÓN DE CONTACTO**

**Atención virtual:** 24

meet.google.com/jtn-ozic-zaw

**Horario de atención:** Lunes a viernes, de 08:00 a. m. a 13:00 p. m. y de 14:00 p. m. a 17:00 p. m.

**Dirección:** Cdla. Universitaria "Dr. Rómulo Minchala M." km 1,5 vía Milagro - Virgen de Fátima.

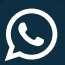

 $\mathbf{Q}$ 

 $\bigcirc$ 

**WhatsApp web:** https://wa.link/1c905a (098 574 2076)

**Correo electrónico:** educacioncontinua@unemi.edu.ec

**@unemieducacioncontinua**

#### **TÉRMINOS Y CONDICIONES:**

- La fecha de inicio de todos los cursos estará sujeta a un número determinado de participantes; en caso de no cubrirse ese cupo mínimo la fecha será reprogramada.

- Si por motivos de fuerza mayor, el curso no se abre definitivamente, el área de Educación Continua de la UNEMI procederá gestionar la devolución del valor correspondiente, habiendo agotado todas las instancias posibles para que el interesado pueda utilizar dichos<br>fondos en otras ofertas fondos en otras ofertas.

- Al inscribirse a un curso de Educación Continua se genera un rubro a pagar y de no tomarlo, el Sistema de Gestión Académica (SGA) registrará una deuda pendiente de pago.

- El pago del curso deberá efectuarse una vez que el área de Educación Continua notifique por correo electrónico que se ha cumplido con el mínimo de plazas requeridas para la apertura del curso.

- Si el interesado decide pagar el curso antes de recibir la notificación de Educación Continua y el curso no se logra abrir, deberá esperar a la siguiente reprogramación o hacer uso de dichos fondos en otra oferta de capacitación.

7